Vol.4. No.2, Februari 2021, pp. 01~13 **P-ISSN : 9800-3456**  $\Box$  1 **E-ISSN : 2675-9802**

# **Implementasi Jaringan Syaraf Tiruan Untuk Memprediksi Jumlah Penjualan Rumah Dengan Menggunakan Metode** *Backpropagation* **(Studi Kasus PT. Putra Pratama Properti)**

### **Dwiyan Aprianus Bazisokhi Zai \*, Marsono\*\*, Jufri Halim\*\***

\* Program Studi Sistem Informasi, STMIK Triguna Dharma

\*\* Program Studi Sistem Informasi STMIK Triguna Dharma

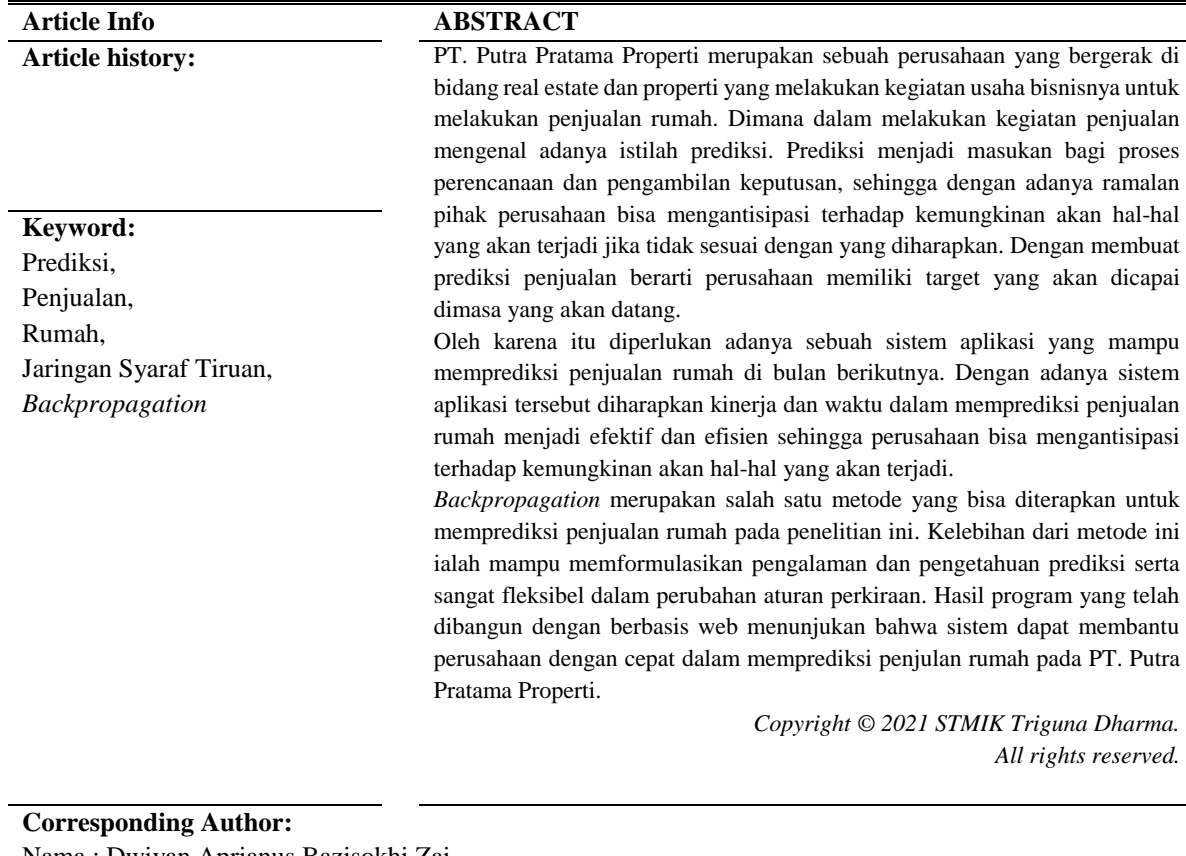

## Nama : Dwiyan Aprianus Bazisokhi Zai Program Studi Sistem Informasi STMIK Triguna Dharma Email: dbazisokhizai@gmail.com

## **1. PENDAHULUAN**

Setiap manusia pasti memiliki berbagai kebutuhan untuk tetap dapat menjalankan dan mempertahankan kehidupannya secara layak, seperti yang telah kita ketahui bahwa kebutuhan pokok manusia itu terdiri dari kebutuhan pangan (makan), sandang (pakaian) dan papan (tempat tinggal). Rumah merupakan termasuk ke dalam bentuk kebutuhan pokok manusia yakni sebagai kebutuhan papan (tempat tinggal). Rumah bukan hanya sebuah bangunan struktural, rumah juga merupakan sebagai tempat berlindung manusia dari berbagai gangguan dari luar dan lebih dari itu, rumah harus memberi ketenangan, kesenangan, kebahagiaan, dan kenyamanan pada segala peristiwa hidupnya [1]. Dengan memiliki rumah, walaupun kecil, secara hakiki pemilik telah menguasai ruang yang dapat diatur sesuka hatinya, sesuai keinginannya. Ruang tersebut akan memberikan respon terhadapnya, artinya dapat tercipta suasana timbal balik dan saling menghidupkan kepada pemilik rumah tersebut. Rumah diharapkan mampu memberikan kenyamanan bagi penghuninya, baik itu secara psikis maupun fisik [2].

PT. Putra Pratama Properti merupakan sebuah perusahaan yang bergerak di bidang real estate dan properti yang melakukan kegiatan usaha bisnisnya untuk melakukan penjualan rumah, adapun pasar yang dituju oleh PT. Putra Pratama Properti adalah bagi kalangan masyarakat menengah ke bawah, untuk itu PT Putra Pratama Properti menyediakan perumahan yang bernama Perumahan Pratama Asri Mencirim yang berlokasi di daerah Sei Mencirim, Sunggal, Kabupaten Deli Serdang Sumatera Utara, dimana memiliki letak yang sangat strategis, hal ini dilakukan untuk menyediakan perumahan bagi masyarakat Sei Mencirim setempat dimana disekitar lokasi Perumahan Pratama Asri Mencirim telah cukup tersedia beberapa fasilitas umum dan sosial yang cukup memadai untuk memenuhi kebutuhan calon penghuni.

Di dalam melakukan kegiatan usaha bisnisnya agar rumah dapat diminati dan dibeli konsumen semua ini tidak terlepas dari yang namanya kegiatan untuk memasarkan dengan melakukan proses penjualan rumah tersebut. Di dalam melakukan kegiatan penjualan mengenal adanya istilah prediksi atau forecasting, Dimana menurut Aisyah, Walid, dan Sugiman [3] "prediksi penjualan pada hakekatnya adalah perkiraan yang dapat digunakan sebagai target penjualan perusahaan di masa mendatang". Prediksi menjadi masukan bagi proses perencanaan dan pengambilan keputusan. Prediksi menunjukkan perkiraan yang akan terjadi pada suatu keadaan tertentu dan perencanaan menggunakan prediksi tersebut untuk membantu para pengambil keputusan dalam memilih alternatif terbaik jika penjualan yang diramalkan menurun. Oleh karena itu maka pihak perusahaan perlu untuk membuat prediksi penjualan guna mengetahui dan membandingkan apa yang akan dicapai dimasa yang akan datang berdasarkan dengan apa yang sudah dicapai dimasa yang lampau, sehingga dengan adanya ramalan pihak perusahaan bisa mengantisipasi terhadap kemungkinan akan hal-hal yang akan terjadi jika tidak sesuai dengan yang diharapkan. Dengan membuat prediksi penjualan berarti perusahaan memiliki target yang akan dicapai dimasa yang akan datang, walaupun adakalanya prediksi itu tidak selalu akurat tetapi setidaknya dengan adanya prediksi pihak perusahaan memiliki gambaran mengenai target yang harus dicapai.

*Backpropagation* merupakan salah satu metode yang bisa diterapkan untuk memprediksi penjualan rumah pada penelitian ini. Kelebihan metode ini mampu memformulasikan pengalaman dan pengetahuan prediksi serta sangat fleksibel dalam perubahan aturan perkiraan [4]. Metode *backpropagation* atau metode propropagasi balik sendiri merupakan metode yang sangat baik dalam menangani masalah pengenalan polapola yang kompleks. Metode ini merupakan metode jaringan syaraf tiruan yang populer. Istilah *Backpropagation* atau propagasi balik diambil dari cara kerja jaringan ini yaitu bahwa gradien error unit-unit tersembunyi diturunkan dari penyiaran kembali error-error yang diasosiasiakan dengn unit-unit output. Hal ini karena nilai target untuk unit-unit tersembunyi tidak diberikan [5] . Algoritma pembelajaran *backpropagation* mengaktifkan neuron-neuron pada perambatan maju menggunakan fungsi aktivasi yang dapat deferensialkan untuk mendapatkankan error output. Kemudian error output ini digunakan untuk mengubah nilai bobotbobotnya ke arah mundur (*backward*).

#### **2. METODE PENELITIAN**

Metode Penelitian merupakan langkah yang dimiliki dan dilakukan oleh peneliti dalam rangka untuk mengumpulkan informasi atau data serta melakukan investigasi pada data yang telah didapatkan tersebut. Setelah dilakukan wawancara langsung, maka didapatilah data primer penjualan rumah dari bulan Januari 2019 sampai Februari 2021 pada PT. Putra Pratama Properti dimana yang nantinya data tersebut akan digunakan sebagai data pelatihan dan data uji untuk melakukan prediksi. Adapun datanya yaitu sebagai berikut:

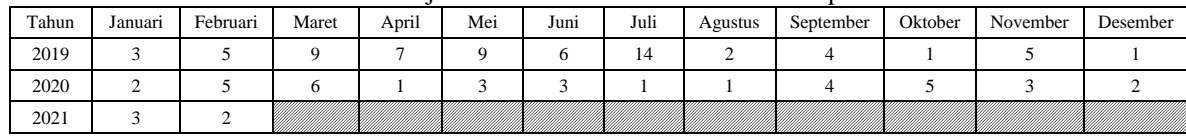

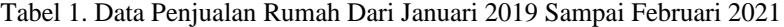

**2.1 ALGORITMA SISTEM**

Algoritma sistem merupakan penjelasan langkah-langkah penyelesaian masalah untuk perancangan sistem aplikasi dalam memprediksi penjualan rumah dengan menggunakan metode *backpropagation*. Berikut ini adalah *flowchart* atau alur dari pemecahan permasalahan dengan menggunakan metode *backpropagation*:

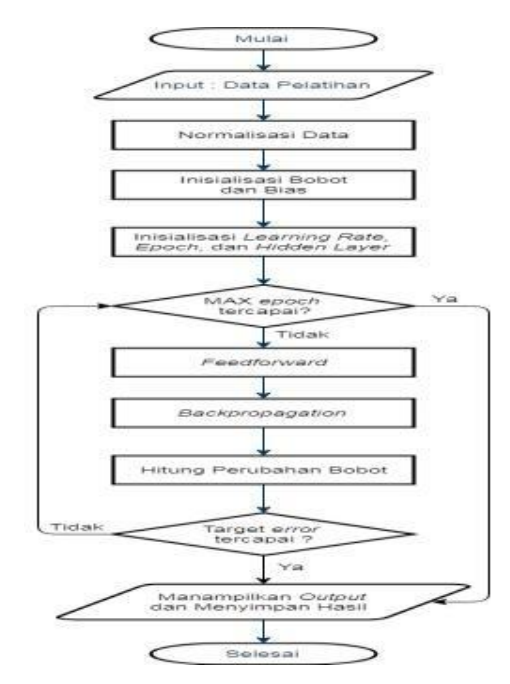

Gambar 1. *Flowchart* Metode *Backpropagation.*

#### **2.2 PEMBAGIAN DATA NORMALISASI DATA**

Untuk melakukan prediksi menggunakan metode *backpropagation* dibutuhkan pembagian data yaitu data pelatihan dan data uji. Data pelatihan dan data uji masing-masing memiliki sebanyak 7 data.

| Pola | Data Input                |                |                |                |                       |                     |              |        |                  |                   |            |          |               |  |
|------|---------------------------|----------------|----------------|----------------|-----------------------|---------------------|--------------|--------|------------------|-------------------|------------|----------|---------------|--|
| ke-  | v<br>$\mathbf{\Lambda}$ 1 | $\mathbf{A}_2$ | $\mathbf{A}_3$ | $\mathbf{A}_4$ | v<br>$\mathbf{A}_{5}$ | v<br>$\mathbf{A}_6$ | v<br>$X_{7}$ | $X_8$  | w <i>r</i><br>Δq | $\mathbf{A}_{10}$ | $A_{11}$   | $X_{12}$ | <b>Target</b> |  |
|      | ⌒                         |                | Ω              | ⇁              | O                     | 6                   | 14           | 3      |                  |                   |            |          |               |  |
|      |                           | о              |                |                | 6                     | 14                  | 3            | 4      |                  |                   |            | ◠        |               |  |
|      | Q                         |                | Q              | 6              | 14                    | $\sim$              | 4            |        |                  |                   | $\sim$     |          |               |  |
|      | -                         | о              | 6              | 14             | ◠                     | $\overline{4}$      |              |        |                  | ◠                 |            | n        |               |  |
|      |                           | 6              | 14             | ◠              | 4                     |                     |              |        |                  |                   | h          |          |               |  |
| n    | <sub>6</sub>              | 14             | 3              | 4              |                       |                     |              | ◠<br>∼ |                  | <sub>0</sub>      |            |          |               |  |
|      | 14                        |                | 4              |                |                       |                     | ◠            |        |                  |                   | $\sqrt{2}$ |          |               |  |

Tabel 2. Data Pelatihan.

#### Tabel 3. Data Uji.

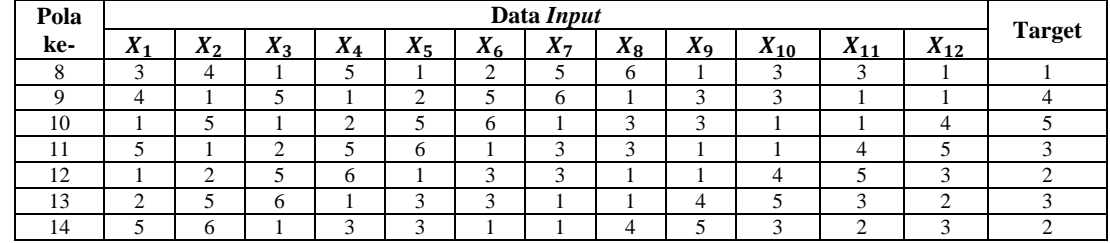

Keterangan:

 $X_1$  sampai  $X_{12}$  : Data penjualan dari bulan ke 1 sampai bulan ke 12.<br>Target : Data penjualan bulan ke 13. Misalnya jika target pe

: Data penjualan bulan ke 13. Misalnya jika target penjualan yaitu bulan Januari 2020 maka data input yang digunakan adalah data penjualan dari bulan Januari 2019 sampai data penjualan Desember 2019.

Penelitian ini menggunakan fungsi aktivasi sigmoid biner yang mana bernilai antara 0 sampai dengan 1, sehingga harus dilakukan proses normalisasi pada data pelatihan dan data uji untuk mendapatkan nilai dengan range [0,1]. Adapun rumus yang digunakan ialah sebagai berikut:

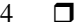

 $X = 0.8 * \left( \frac{Data \, asli - Min}{Max - Min} \right) + 0.1$ Maka didapatlah hasil normalisasi data pelatihan dan data uji sebagai berikut:

Tabel 4. Normalisasi Data Pelatihan.

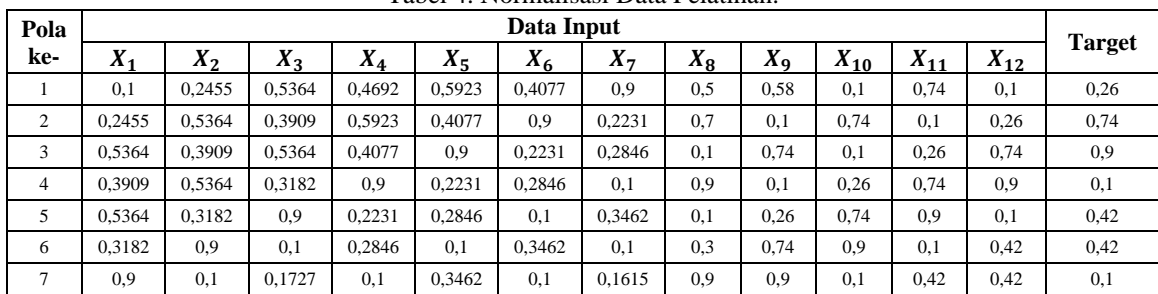

#### Tabel 5. Normalisasi Data Uji.

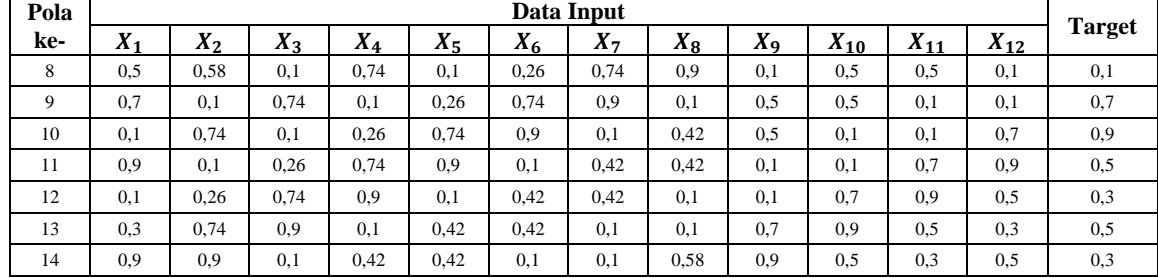

#### **2.3 PENYELESAIAN MENGGUNAKAN METODE** *BACKPROPAGATION*

Contoh pengerjaan secara manual dengan terlebih dahulu menentukan parameter yang akan digunakan. Adapun parameter yang digunakan pada penelitian ini ialah *learning rate* = 0,05 dan *MSE* = 0,001. Arsitektur yang digunakan ialah jaringan yang tersusun dari 1 *input layer* dengan 12 *node*, 1 *hidden layer* dengan 3 *node* dan 1 *output layer* dengan 1 *node*, berikut gambarnya:

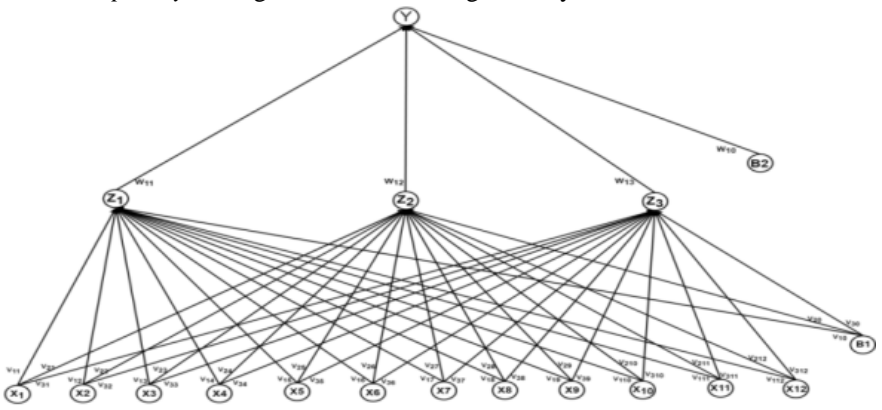

Gambar 2. Arsitektur Jaringan *Backpropagation* Prediksi Penjualan Rumah. Berdasarkan data-data yang telah diketahui diatas, berikut ini adalah tahap pengerjaan manualnya:

# 1 Proses Pelatihan

Langkah 1: inisialisasi nilai bobot secara acak dengan range [-0,5 sampai 0,5].

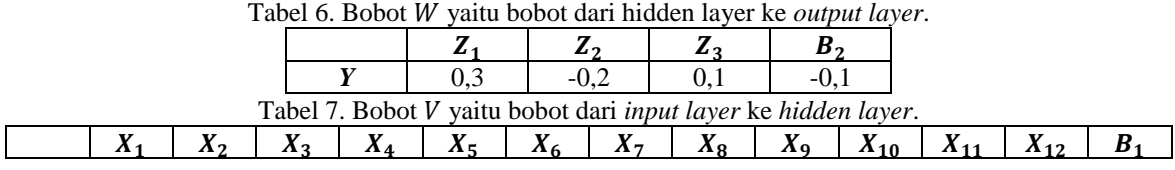

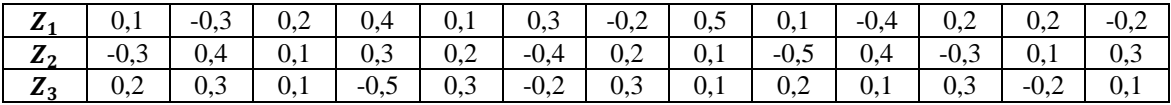

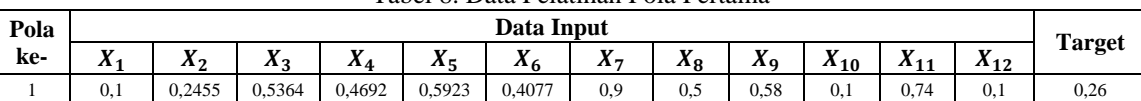

Tabel 8. Data Pelatihan Pola Pertama

Fase I : Propagasi maju

Langkah 2 : Hitung semua keluaran

a. Pada *hidden layer* :  $Z_{-}in_1$  =  $V_{10} + X_1 * V_{11} + X_2 * V_{12} + X_3 * V_{13} + X_4 * V_{14} + X_5 * V_{15} + X_6 * V_{16} + X_7 * V_{17} + X_8 * V_{18} + X_9 * V_{19}$  $X_9 * V_{19} + X_{10} * V_{110} + X_{11} * V_{111} + X_{12} * V_{112}$  $Z_{1}^{2}$   $i\eta_{1}$  = ( -0,2 ) + ( 0,1 \* 0,1 ) + ( 0,2455 \* ( -0,3 ) ) + ( 0,5364 \* 0,2 ) + ( 0,4692 \* 0,4 ) + ( 0,5923  $*$  0,1 ) + ( 0,4077  $*$  0,3 ) + ( 0,9  $*$  ( -0,2 ) ) + ( 0,5  $*$  0,5 ) + ( 0,58  $*$  0,1 ) + ( 0,1  $*$  ( -0,4 ) ) + ( 0,74  $*$  0,2 )  $+ (0,1 * 0,2)$  $Z_{\perp}$ in<sub>1</sub> = 0,46885<br> $Z_{\perp}$ in<sub>2</sub> =  $V_{20} + X_1$  $= V_{20} + X_1 * V_{21} + X_2 * V_{22} + X_3 * V_{23} + X_4 * V_{24} + X_5 * V_{25} + X_6 * V_{26} + X_7 * V_{27} + X_8 * V_{28} +$  $X_9 * V_{29} + X_{10} * V_{210} + X_{11} * V_{211} + X_{12} * V_{212}$  $Z \sin_2$  = 0,3 + ( 0,1 \* ( -0,3 ) ) + ( 0,2455 \* 0,4 ) + ( 0,5364 \* 0,1 ) + ( 0,4692 \* 0,3 ) + ( 0,5923 \*  $0,2$  ) + (  $0,4077$  \* (  $-0,4$  ) ) + (  $0,9$  \*  $0,2$  ) + (  $0,5$  \*  $0,1$  ) + (  $0,58$  \* (  $-0,5$  ) ) + (  $0,1$  \*  $0,4$  ) + (  $0,74$  \* (  $-0,3$ )  $)+ (0,1 * 0,1)$  $Z_{\perp}$   $in_2$  = 0,28598<br>  $Z_{\perp}$   $in_3$  =  $V_{30}$  +  $X_1$  $= V_{30} + X_1 * V_{31} + X_2 * V_{32} + X_3 * V_{33} + X_4 * V_{34} + X_5 * V_{35} + X_6 * V_{36} + X_7 * V_{37} + X_8 * V_{38} +$  $X_9* V_{39} + X_{10}* V_{310} + X_{11}* V_{311} + X_{12}* V_{312}$ <br>  $Z in_3 = 0,1 + (0,1*0,2) + (0,245)$  $= 0,1 + (0,1 * 0,2) + (0,2455 * 0,3) + (0,5364 * 0,1) + (0,4692 * (-0,5)) + (0,5923 *$  $0,3$ ) +  $(0,4077 * (-0.2)) + (0.9 * 0.3) + (0.5 * 0.1) + (0.58 * 0.2) + (0.1 * 0.1) + (0.74 * 0.3) + (0.74 * 0.3)$  $0,1 * (0,2)$  $Z_{\perp}$   $in_3$  = 0,75684 Menerapkan fungsi aktivasi :  $Z_1 = \frac{1}{1+e^{-x}}$  $1+e^{- Z_{1}in_{1}}$  $=\frac{1}{1+e^{-0.46885}} = 0.6151$  $=$   $\frac{1}{1}$  $Z_2 = \frac{1}{1+e^{-x}}$  $\frac{1}{1+e^{-Z}\mu z} = \frac{1}{1+e^{-0.28598}} = 0.5710$  $Z_3 = \frac{1}{1+e^{-x}}$  $\frac{1}{1+e^{-Z}\mu_3} = \frac{1}{1+e^{-0.75684}} = 0,6806$ b. Pada *output layer* :  $Y_{in} \hspace{1.6cm} =W_{10}+Z_1*W_{11}+Z_2*W_{12}+Z_3*W_{13}$  $= (-0,1) + (0,6151 * 0,3) + (0,5710 * (-0,2)) + (0,6806 * 0,1)$  $Y_{in} = 0,0384$  $Y = \frac{1}{1 + 1}$  $\frac{1}{1+e^{-Y}in} = \frac{1}{1+e^{-0}}$  $1+e^{-0.0384}$  $Y = 0.5096$ Fase II : Propagasi mundur Langkah 3 : Hitung perubahan bobot a. Pada *output layer* :  $\delta_k = (t_k - Y_k) = 0.26 - 0.5096 = -0.2496$  $Error^2 = Error^2 + (\delta_k)^2 = 0 + (-0,2496)^2 = 0,0623$  $\delta_k = ( t_k - Y_k ) Y_k ( 1 - Y_k )$  $\delta = (Target - Y)Y(1 - Y)$  $\delta$  = ( 0,26 - 0,5096 ) \* ( 0,5096 ) \* ( 1 - 0,5096 )  $\delta = -0,0624$ Hitung suku perubahan bobot  $W_{ki}$  dengan laju percepatan  $\alpha = 0.05$ :  $\Delta W_{10} = \alpha \delta = 0.05$  \* (-0.0624) = -0.00310  $\Delta W_{11} = \alpha \delta Z_1 = 0.05 \times (-0.0624) \times 0.5847 = -0.00181$  $\Delta W_{12} = \alpha \delta Z_2 = 0.05 * (-0.0624) * 0.5673 = -0.00176$  $\Delta W_{13} = \alpha \delta Z_3 = 0.05 * (-0.0624) * 0.6885 = -0.00213$ 

5

*Title of manuscript is short and clear, implies research results (First Author)*

b. Pada *hidden layer* :  $\delta_{\text{m}} = \delta W_{11} = (-0.0624) * 0.3 = -0.0187$  $\delta_{\perp}$  net<sub>2</sub> =  $\delta W_{12} = (-0.0624)^* (-0.2^{\circ}) = 0.0125$  $\delta_{\text{m}} = \delta W_{13} = (-0.0624) * 0.1 = -0.0062$ Hitung faktor  $\delta$  pada hidden layer :  $\delta_1 = \delta_{\text{I}}$ net<sub>1</sub>  $Z_1$  (1 -  $Z_1$ ) = ( -0,0187 ) \* 0,6151 \* ( 1 - 0,6151 ) = -0,0044  $\delta_2 = \delta_{\text{net}_2} Z_2 (1 - Z_2) = 0.0125 * 0.5710 * (1 - 0.5710) = 0.0031$  $\delta_3 = \delta_{\text{net}_3} Z_3 (1 - Z_3) = (-0.0062)^* 0.6806^* (1 - 0.6806) = -0.0013$ Hitung perubahan bobot  $V_{ij}$ :  $\Delta V_{10} = \alpha \, \delta_1 X_0 = (0.05)^* (-0.0044)^* (1) = -0.00022$  $\Delta V_{11} = \alpha \, \delta_1 X_1 = (0.05)^* (-0.0044)^* (0.1) = -0.00002$  $\Delta V_{12} = \alpha \, \delta_1 X_2 = (0.05)^* (-0.0044)^* (0.2455) = -0.00005$  $\Delta V_{13} = \alpha \, \delta_1 X_3 = (0.05)^* (-0.0044)^* (0.5364) = -0.00011$  $\Delta V_{14} = \alpha \, \delta_1 X_4 = (0.05)^* (-0.0044)^* (0.4692) = -0.00010$  $\Delta V_{15} = \alpha \delta_1 X_5 = (0.05)^* (-0.0044)^* (0.5923) = -0.00013$  $\Delta V_{16} = \alpha \delta_1 X_6 = (0.05)^* (-0.0044)^* (0.4077) = -0.00008$  $\Delta V_{17} = \alpha \delta_1 X_7 = (0.05)^* (-0.0044)^* (0.9) = -0.00020$  $\Delta V_{18} = \alpha \, \delta_1 X_8 = (0.05)^* (-0.0044)^* (0.5) = -0.00011$  $\Delta V_{19} = \alpha \delta_1 X_9 = (0.05)^* (-0.0044)^* (0.58) = -0.00013$  $\Delta V_{110} = \alpha \, \delta_1 X_{10} = (0.05)^* (-0.0044)^* (0.1) = -0.00002$  $\Delta V_{111} = \alpha \, \delta_1 \, X_{11} = (0.05)^* (-0.0044)^* (0.74) = -0.00016$  $\Delta V_{112} = \alpha \, \delta_1 \, X_{12} = (0.05)^* (-0.0044)^* (0.1) = -0.00002$  $\Delta V_{20} = \alpha \delta_2 X_0 = (0.05)^* (0.0031)^* (1) = 0.00015$  $\Delta V_{21} = \alpha \, \delta_2 \, X_1 = (0.05)^* (0.0031)^* (0.1) = 0.00001$  $\Delta V_{22} = \alpha \, \delta_2 \, X_2 = (0.05)^* (0.0031)^* (0.2455) = 0.00004$  $\Delta V_{23} = \alpha \delta_2 X_3 = (0.05)^* (0.0031)^* (0.5364) = 0.00008$  $\Delta V_{24} = \alpha \delta_2 X_4 = (0.05)^* (0.0031)^* (0.4692) = 0.00007$  $\Delta V_{25} = \alpha \delta_2 X_5 = (0.05)^* (0.0031)^* (0.5923) = 0.00009$  $\Delta V_{26} = \alpha \delta_2 X_6 = (0.05)^* (0.0031)^* (0.4077) = 0.00006$  $\Delta V_{27} = \alpha \delta_2 X_7 = (0.05)^* (0.0031)^* (0.9) = 0.00014$  $\Delta V_{28} = \alpha \delta_2 X_8 = (0.05)^* (0.0031)^* (0.5) = 0.00008$  $\Delta V_{29} = \alpha \delta_2 X_9 = (0.05)^* (0.0031)^* (0.58) = 0.00009$  $\Delta V_{210} = \alpha \delta_2 X_{10} = (0.05)^* (0.0031)^* (0.1) = 0.00002$  $\Delta V_{211} = \alpha \, \delta_2 \, X_{11} = (0.05)^* (0.0031)^* (0.74) = 0.00011$  $\Delta V_{212} = \alpha \, \delta_2 \, X_{12} = (0.05)^* (0.0031)^* (0.1) = 0.00002$  $\Delta V_{30} = \alpha \delta_3 X_0 = (0.05)^* (-0.0013)^* (1) = -0.00006$  $\Delta V_{31} = \alpha \delta_3 X_1 = (0.05)^* (-0.0013)^* (0.1) = -0.000006$  $\Delta V_{32} = \alpha \delta_3 X_2 = (0.05)^* (-0.0013)^* (0.2455) = -0.00002$  $\Delta V_{33} = \alpha \delta_3 X_3 = (0.05)^* (-0.0013)^* (0.5364) = -0.00003$  $\Delta V_{34} = \alpha \delta_3 X_4 = (0.05)^* (-0.0013)^* (0.4692) = -0.00003$  $\Delta V_{35} = \alpha \delta_3 X_5 = (0.05)^* (-0.0013)^* (0.5923) = -0.00004$  $\Delta V_{36} = \alpha \delta_3 X_6 = (0.05)^* (-0.0013)^* (0.4077) = -0.00003$  $\Delta V_{37} = \alpha \delta_3 X_7 = (0.05)^* (-0.0013)^* (0.9) = -0.00006$  $\Delta V_{38} = \alpha \delta_3 X_8 = (0.05)^* (-0.0013)^* (0.5) = -0.00003$  $\Delta V_{39} = \alpha \delta_3 X_9 = (0.05)^* (-0.0013)^* (0.58) = -0.00004$  $\Delta V_{310} = \alpha \delta_3 X_{10} = (0.05)^* (-0.0013)^* (0.1) = -0.000006$  $\Delta V_{310} = \alpha \delta_3 X_{10} = (0.05)^* (-0.0013)^* (0.1) = -0.000006$  $\Delta V_{311} = \alpha \delta_3 X_{11} = (0.05)^* (-0.0013)^* (0.74) = -0.00005$  $\Delta V_{312} = \alpha \delta_3 X_{12} = (0.05)^* (-0.0013)^* (0.1) = -0.000006$ Fase III : Perubahan bobot Langkah 4 : Hitung semua perubahan nilai bobot a. Pada *output layer* :

:

 $W_{10}$  (baru) =  $W_{10}$  (lama) +  $\Delta W_{10}$  = (-0,1) + (-0,00310) = -0,1031  $W_{11}$  (baru) =  $W_{11}$  (lama) +  $\Delta W_{11}$  = 0,3 + (-0,00181) = 0,29819  $W_{12}$  (baru) =  $W_{12}$  (lama) +  $\Delta W_{12}$  = -0,2 + ( -0,00176 ) = -0,20176  $W_{13}$  (baru) =  $W_{13}$  (lama) +  $\Delta W_{13}$  = 0,1 + (-0,00213) = 0,09787 b. Pada *hidden layer* :  $V_{10}$  (baru) =  $V_{10}$  (lama) +  $\Delta V_{10}$  = (-0,2) + (-0,00022) = -0,20022  $V_{11}$  (baru) =  $V_{11}$  (lama) +  $\Delta V_{11}$  = 0,1 + (-0,00002) = 0,09998  $V_{12}$  (baru) =  $V_{12}$  (lama) +  $\Delta V_{12}$  = (-0,3) + (-0,00005) = -0,30005  $V_{13}$  (baru) =  $V_{13}$  (lama) +  $\Delta V_{13}$  = 0,2 + (-0,00011) = 0,19989  $V_{14}$  (baru) =  $V_{14}$  (lama) +  $\Delta V_{14}$  = 0,4 + (-0,00010) = 0,3999  $V_{15}$  (baru) =  $V_{15}$  (lama) +  $\Delta V_{15}$  = 0.1 + (-0,00013) = 0,99987  $V_{16}$  (baru) =  $V_{16}$  (lama) +  $\Delta V_{16}$  = 0,3 + (-0,00008) = 0,29992  $V_{17}$  (baru) =  $V_{17}$  (lama) +  $\Delta V_{17}$  = (-0,2) + (-0,00020) = -0,2002  $V_{18}$  (baru) =  $V_{18}$  (lama) +  $\Delta V_{18}$  = 0,5 + (-0,00011 ) = 0,49989  $V_{19}$  (baru) =  $V_{19}$  (lama) +  $\Delta V_{19}$  = 0,1 + (-0,00013) = 0,09987  $V_{110}$  (baru) =  $V_{110}$  (lama) +  $\Delta$   $V_{110}$  = (-0,4 ) + (-0,00002 ) = -0,40002  $V_{111}$  (baru) =  $V_{111}$  (lama) +  $\Delta V_{111}$  = 0,2 + (-0,00016) = 0,19984  $V_{112}$  (baru) =  $V_{112}$  (lama) +  $\Delta V_{112}$  = 0,2 + (-0,00002) = 0,19998  $V_{20}$  (baru) =  $V_{20}$  (lama) +  $\Delta V_{20}$  = 0,3 + 0,00015 = 0,30015  $V_{21}$  (baru) =  $V_{21}$  (lama) +  $\Delta V_{21}$  = (-0,3) + 0,00001 = -0,29999  $V_{22}$  (baru) =  $V_{22}$  (lama) +  $\Delta V_{22}$  = 0,4 + 0,00004 = 0,40004  $V_{23}$  (baru) =  $V_{23}$  (lama) +  $\Delta V_{23}$  = 0,1 + 0,00008 = 0,10008  $V_{24}$  (baru) =  $V_{24}$  (lama) +  $\Delta V_{24}$  = 0,3 + 0,00007 = 0,30007  $V_{25}$  (baru) =  $V_{25}$  (lama) +  $\Delta V_{25}$  = 0,2 + 0,00009 = 0,20009  $V_{26}$  (baru) =  $V_{26}$  (lama) +  $\Delta V_{26}$  = (-0,4) + 0,00006 = -0,39994  $V_{27}$  (baru) =  $V_{27}$  (lama) +  $\Delta V_{27}$  = 0,2 + 0,00014 = 0,20014  $V_{28}$  (baru) =  $V_{28}$  (lama) +  $\Delta V_{28}$  = 0.1 + 0,00008 = 0,10008  $V_{29}$  (baru) =  $V_{29}$  (lama) +  $\Delta V_{29}$  = (-0,5) + 0,00009 = -0,49991  $V_{210}$  (baru) =  $V_{210}$  (lama) +  $\Delta$   $V_{210}$  = 0,4 + 0,00002 = 0,40002  $V_{211}$  (baru) =  $V_{211}$  (lama) +  $\Delta V_{211}$  = (-0,3) + 0,00011 = -0,29989  $V_{212}$  (baru) =  $V_{212}$  (lama) +  $\Delta V_{212}$  = 0,1 + 0,00002 = 0,10002  $V_{30}$  (baru) =  $V_{30}$  (lama) +  $\Delta V_{30}$  = 0,1 + (-0,00006) = 0,09994  $V_{31}$  (baru) =  $V_{31}$  (lama) +  $\Delta V_{31}$  = 0,2 + (-0,000006) = 0,19994  $V_{32}$  (baru) =  $V_{32}$  (lama) +  $\Delta V_{32}$  = 0,3 + (-0,00002) = 0,29998  $V_{33}$  (baru) =  $V_{33}$  (lama) +  $\Delta V_{33}$  = 0,1 + (-0,00003) = 0,09997  $V_{34}$  (baru) =  $V_{34}$  (lama) +  $\Delta V_{34}$  = (-0,5) + (-0,00003) = -0,50003  $V_{35}$  (baru) =  $V_{35}$  (lama) +  $\Delta V_{35}$  = 0,3 + (-0,00004) = 0,29996  $V_{36}$  (baru) =  $V_{36}$  (lama) +  $\Delta V_{36}$  = (-0,2 ) + (-0,00003 ) = -0,20003  $V_{37}$  (baru) =  $V_{37}$  (lama) +  $\Delta V_{37}$  = 0,3 + (-0,00006) = 0,29994  $V_{38}$  (baru) =  $V_{38}$  (lama) +  $\Delta V_{38}$  = 0,1 + (-0,00003) = 0,09997  $V_{39}$  (baru) =  $V_{39}$  (lama) +  $\Delta V_{39}$  = 0,2 + (-0,00004) = 0,19996  $V_{310}$  (baru) =  $V_{310}$  (lama) +  $\Delta V_{310}$  = 0,1 + (-0,000006) = 0,100006  $V_{311}$  (baru) =  $V_{311}$  (lama) +  $\Delta V_{311}$  = 0,3 + (-0,00005) = 0,29995  $V_{312}$  (baru) =  $V_{312}$  (lama) +  $\Delta V_{312}$  = -0,2 + (-0,000006) = -0,199994

Setelah dilakukan ketiga fase tahap perhitungan, maka bobot terakhir pola pertama di *epoch* pertama adalah

|                     |                                                     |                |                |            |                |            |              | $100$ $\ldots$ $1000$ $\ldots$ $1000$ $\ldots$ |            |                   |                   |                   |            |  |
|---------------------|-----------------------------------------------------|----------------|----------------|------------|----------------|------------|--------------|------------------------------------------------|------------|-------------------|-------------------|-------------------|------------|--|
|                     | $\mathbf{A}$ 1                                      | $\mathbf{A}_2$ | $\mathbf{A}$ 3 | Λ4         | $\mathbf{A}_5$ | Δ6         | $\mathbf{A}$ | $\mathbf{A}$ 8                                 | Λq         | $\mathbf{A}_{10}$ | $\mathbf{A}_{11}$ | $\mathbf{A}_{12}$ |            |  |
| $Z_{1}$             | 0.09998                                             | $-0.30005$     | 0.19989        | 0.3999     | 0.99987        | 0.29992    | $-0.2002$    | 0.49989                                        | 0.09987    | $-0,40002$        | 0.19984           | 0.19998           | $-0,20022$ |  |
| 7<br>$\mathbf{z}_2$ | $-0.29999$                                          | 0.40004        | 0.10008        | 0.30007    | 0.20009        | $-0.39994$ | 0.20014      | 0.10002                                        | $-0.29989$ | 0.40002           | $-0.49991$        | 0.10008           | 0,30015    |  |
| $Z_{3}$             | 0,19994                                             | 0.29998        | 0.09997        | $-0.50003$ | 0.29996        | $-0.20003$ | 0.29994      | 0.09997                                        | 0.19996    | 0.100006          | 0.29995           | $-0.199994$       | 0,09994    |  |
|                     | Tabel 10. Bobot Akhir $W_{\text{barru}}$ Pola ke 1. |                |                |            |                |            |              |                                                |            |                   |                   |                   |            |  |
|                     |                                                     |                |                |            |                |            | $\mathbf{z}$ | 42                                             | $\bm{B}_2$ |                   |                   |                   |            |  |

Tabel 9. Bobot Akhir V. Pola ke 1.

*Title of manuscript is short and clear, implies research results (First Author)*

*Y* 0,29819 0,09787 -0,20176 -0,1031

Bobot tersebut adalah bobot yang akan digunakan untuk perhitungan pola ke 2, dan begitu juga selanjutnya sampai pada perhitungan pola ketujuh. Pada epoch pertama, *MSE* yang dihasilkan ialah 0,108928. Perhitungan diatas akan terus dilanjutkan hingga mencapai epoch yang menghasilkan *MSE* < 0.001. Pada penelitian ini, *MSE* akan mencapai < 0.001 pada epoch ke-740 dengan *MSE* = 0.0009957872 dan tingkat akurasi pelatihan = 90,39%, hal ini bisa dilihat seperti pada gambar dibawah ini:

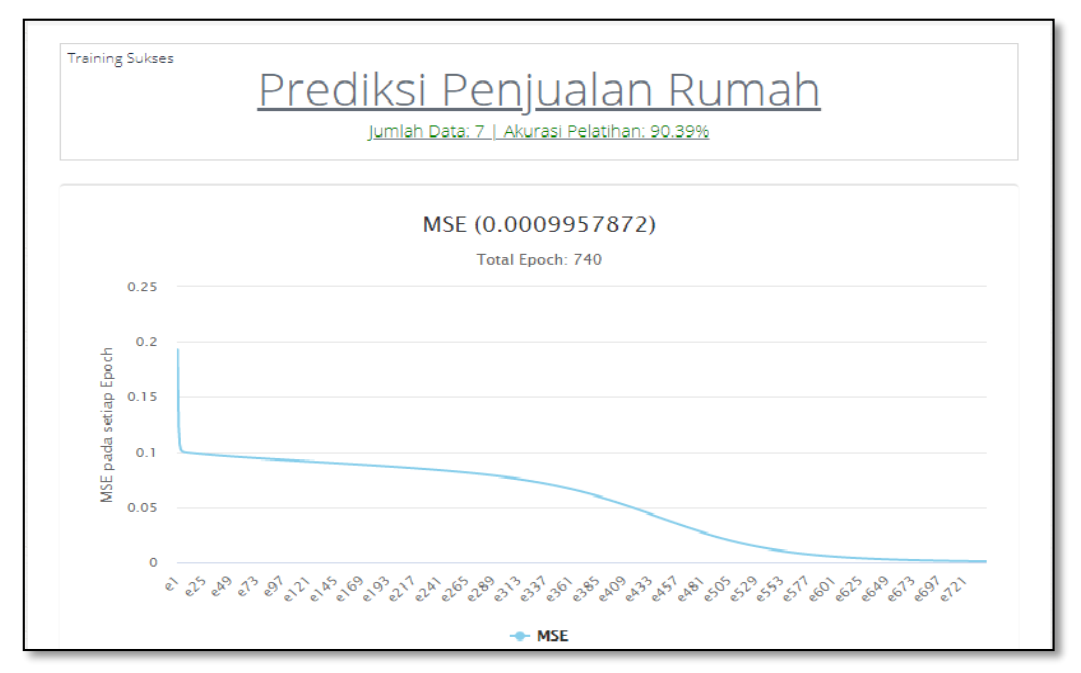

Gambar 3. *MSE*, Akurasi, Dan Total Epoch Pada Data Pelatihan.

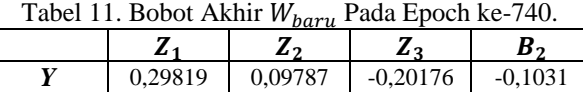

|                                | 71          |             | w.<br>- - | л.          |          | ◢           | $\mathbf{r}$<br>$\Lambda^-$ | 28. P       | лα          | <b>TF</b><br>10<br>◢ |             |             | D           |
|--------------------------------|-------------|-------------|-----------|-------------|----------|-------------|-----------------------------|-------------|-------------|----------------------|-------------|-------------|-------------|
| .,<br>u                        | $-0.078792$ | $-0.188431$ | 0.529931  | 0.243885    | 0.888821 | 0.813781    | $-0.469690$                 | $-0.627191$ | $-0.130397$ | $-0.122422$          | $-0.919126$ | 0.177278    | $-0,433581$ |
| ,<br>-41                       | $-0.209564$ | 0.214350    | 0.047688  | 0.212801    | 0.185434 | $-0.513263$ | 0.070350                    | 0.110607    | $-0.568950$ | 0.214536             | $-0.353476$ | 0.116648    | 0,145240    |
| $\overline{ }$<br>$\mathbf{z}$ | 0.120046    | 0.293645    | 0.278851  | $-0.624247$ | 0.765114 | 0.078894    | 0.080982                    | $-0.572453$ | 0.012860    | 0.203472             | $-0.404250$ | $-0.214884$ | $-0,108096$ |

Tabel 12. Bobot Akhir  $V_{barn}$  Pada Epoch ke 740.

Tujuan dari pembelajaran jaringan adalah untuk mendapatkan bobot yang baik sehingga dapat digunakan untuk melakukan propagasi maju yang menghasilkan keluaran sedekat mungkin dengan target pada data uji. Bobot diatas adalah bobot yang sudah dimodifikasi sedemikian rupa pada proses pembelajarannya sehingga sudah dapat digunakan untuk melakukan prediksi penjualan rumah.

#### **3. ANALISA DAN HASIL**

:

Berdasarkan analisa dan hasil dari sistem yang telah dirancang, pada bagian ini berisi tentang gambaran hasil tampilan seluruh form atau menu yang ada pada sistem beserta pembahasan tentang fungsi tampilan tersebut yang meliputi:

1. *Login* Sistem Aplikasi.

| Login              |
|--------------------|
| <b>Telephone</b>   |
| <b>President</b>   |
| $100^{\circ}$<br>۱ |
|                    |
|                    |
|                    |
|                    |
|                    |
|                    |
|                    |
|                    |
|                    |

Gambar 4. Tampilan *Login.*

|   |                             |   | 2. Halaman Menu Utama Admin.                                                                                                    |
|---|-----------------------------|---|----------------------------------------------------------------------------------------------------|
|   | Backpropagation             |   | PT. PUTRA PRATAMA PROPERTY<br>顶                                                                                                    |
|   |                             |   | <b>TRANS</b>                                                                                                    |
|   |                             |   | Home                                                                                                    |
|   | Dwiyan Apnanus Baznokh, Zai |   | Selamat Datang di Sistem Aplikasi Prediksi Penjualan Rumah                                                                                                    |
|   | Deriva Admir                |   | <b>fantion</b><br>1. Minn: Altrar, menu satut mengebita dala wanar yang menggunakan proditai.                                                                                                    |
|   | <b>8 19.000</b>             |   | 2. Mone Colo , ment solut interpretations you digeration total invisibilities predict president ment ferrole mentals free terms you byter plus (lying) Cable Petroleum Color Petropical and Negative into Newster, Color<br>3. Minos Policillian ,mans yang digunakan untuk melakukan pedalihan juangan denam menu tersebut menaki 2 suki menu yaitu sub menu Merameter dan suki menu Makalhak. |
| w | Admnn                       |   | 4 Mons Simulasi, mengakian melai senakat data program yang dipunukan situk mengaji tata pengajian.<br>5. Meine Phedikiel, stempostan meine swig dipremiert unter mekskeline zum sreitfest fand predikiel                                                                                                    |
|   | <b>IC</b> Data              | 田 |                                                                                                    |
|   | % Palathan                  | 岜 | 2021   Delyin Aprileius   TRIGUNA DIVINIA                                                                                                    |
|   | ** Smuan                    |   |                                                                                                    |
|   | G Predict                   |   |                                                                                                    |
|   | C Reset Data<br>1000010     |   |                                                                                                    |
|   | $-$ Logad                   |   |                                                                                                    |
|   |                             |   |                                                                                                    |
|   |                             |   |                                                                                                    |
|   |                             |   |                                                                                                    |

Gambar 5. Halaman Menu Utama Admin

3. Halaman Menu *Upload* Data Pelatihan.

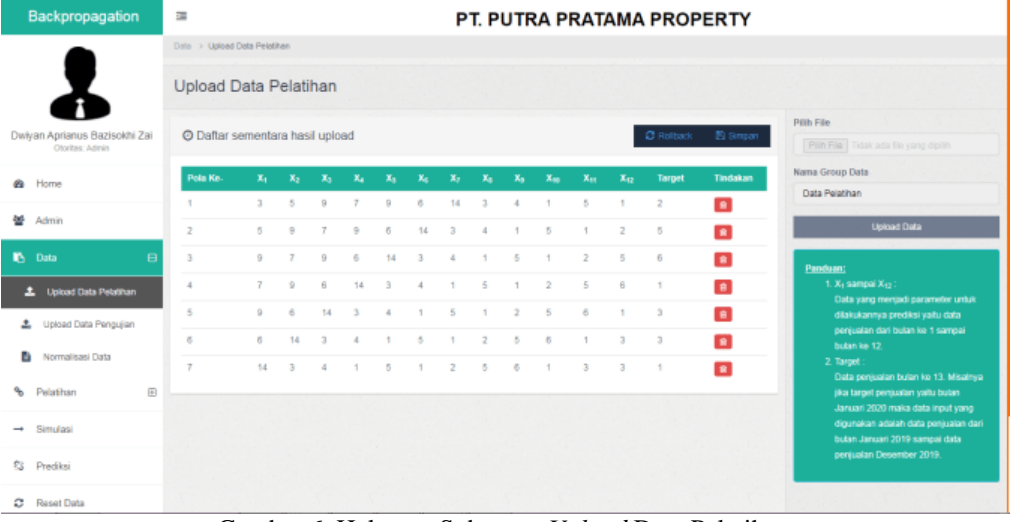

Gambar 6. Halaman Submenu *Upload* Data Pelatihan

4. Halaman Submenu *Upload* Data Pengujian.

*Title of manuscript is short and clear, implies research results (First Author)*

| Backpropagation                                  | 彊                               |                              |                   |                    |                      |          |                |                          |                |                     |              |                |                                |                     | PT. PUTRA PRATAMA PROPERTY  |                                                                                                    |
|--------------------------------------------------|---------------------------------|------------------------------|-------------------|--------------------|----------------------|----------|----------------|--------------------------|----------------|---------------------|--------------|----------------|--------------------------------|---------------------|-----------------------------|----------------------------------------------------------------------------------------------------|
|                                                  |                                 | Data > Upload Data Pengujian |                   |                    |                      |          |                |                          |                |                     |              |                |                                |                     |                             |                                                                                                    |
|                                                  | Upload Data Pengujian           |                              |                   |                    |                      |          |                |                          |                |                     |              |                |                                |                     |                             |                                                                                                    |
| Dwiyan Aprianus Bazisokhi Zai<br>Otorites: Admin | C Daftar sementara hasil upload |                              |                   |                    |                      |          |                |                          |                |                     |              |                |                                | $2$ Rolback         | E) Simpan                   | Pilih File<br>Pilih File Tidak ada filo yang dipilih                                                                                             |
| <b>B</b> Home                                    | Pola Ke-                        | Xe.                          | Xx                | Xs.                | x,                   | Xs.      | $\mathbf{x}_i$ | Xx                       | Xa             | Xs.                 | Xu           | $X_{11}$       | $X_{12}$                       | <b>Target</b>       | Tindakan                    | Nama Group Data<br>Data Pelatihan                                                                                                    |
| 答 Admin                                          | 1<br>z                          | 3.<br>5                      | 5<br>$\mathbb{R}$ | $\Omega$<br>$\tau$ | 9                    | ٠<br>6   | 6<br>14        | 14<br>$\overline{a}$     |                | ź.<br>٠             | 5            | 5<br>÷         | $\mathbf{1}$<br>$\overline{z}$ | $\overline{2}$<br>5 | $\mathbf{e}$<br>$\bullet$   | Upload Data                                                                                                    |
| <b>Data</b><br>$\Box$                            | $\overline{2}$                  | $\Omega$                     | $\overline{ }$    | $\Omega$           | 8                    | 14       | $\mathfrak{A}$ | ×                        |                | 5                   |              | $\overline{2}$ | -5                             | 8                   | $\bullet$                   | Keterangan:                                                                                                    |
| <b>1</b> Upload Data Pelatihan                   | $\Delta$                        | 7.                           | $\mathbf{Q}$      | 6                  | 14                   | $\infty$ | A.             | ٠                        | 5              | $\mathbf{1}$        | $\mathbf{2}$ | 5              | 6                              | $\mathbf{1}$        | $\blacksquare$              | $1. X_1$ sampai $X_{12}$ :<br>Data yang menjadi parameter untuk                                                                                  |
| <b>3.</b> Upload Data Pengujian                  | 5<br>6                          | 9<br>6                       | 6<br>14           | 14<br>-3           | $\overline{a}$<br>A. | и.       | 5              | 5                        | $\overline{2}$ | $\overline{z}$<br>5 | 5<br>6       | 6<br>٠         | 1<br>3                         | $\overline{a}$<br>3 | $\bullet$<br>$\blacksquare$ | dilakukannya prediksi yaitu data<br>penjualan dari bulan ke 1 sampai                                                                             |
| Normalisasi Data<br>a.                           | $\tau$                          | 14                           | $\overline{a}$    | ×                  |                      | ×.       |                | $\overline{\phantom{a}}$ | 5              | e.                  |              | а              | $\overline{a}$                 | -1                  | $\bullet$                   | bulan ke 12.<br>2. Target:<br>Data penjualan bulan ke-13, Misalnya                                                                               |
| Đ<br>% Pelatitian<br>$\rightarrow$ Simulasi      |                                 |                              |                   |                    |                      |          |                |                          |                |                     |              |                |                                |                     |                             | jika target penjualan yaitu bulan<br>Jamuari 2020 maka data input yang<br>digunakan adalah data penjualan dari<br>bulan Januari 2019 sampai data |
| <b>C3</b> Prediksi                               |                                 |                              |                   |                    |                      |          |                |                          |                |                     |              |                |                                |                     |                             | penjualan Desember 2019.                                                                                                    |
| C Reset Data                                     |                                 |                              |                   |                    |                      |          |                |                          |                |                     |              |                |                                |                     |                             |                                                                                                    |

Gambar 7. Halaman Submenu *Upload* Data Pengujian.

5. Halaman Submenu Normalisasi Data.

| Backpropagation          | PT. PUTRA PRATAMA PROPERTY<br>$\equiv$ |                         |        |               |                     |                          |                         |        |                    |                |                |           |                 |                |              |                                                         |   |
|--------------------------|----------------------------------------|-------------------------|--------|---------------|---------------------|--------------------------|-------------------------|--------|--------------------|----------------|----------------|-----------|-----------------|----------------|--------------|---------------------------------------------------------|---|
|                          |                                        | Tiele - Maintainee Sale |        |               |                     |                          |                         |        |                    |                |                |           |                 |                |              |                                                         |   |
|                          | Normalisasi Data                       |                         |        |               |                     |                          |                         |        |                    |                |                |           |                 |                |              |                                                         |   |
| Admin                    |                                        | <b>Data Pelatihan</b>   |        |               |                     |                          |                         |        |                    |                |                |           |                 |                |              | Nama Group Data                                         |   |
| Chichas, Amon.           | Pon.                                   | B.                      | ¢      | $-1.34$       | L.                  | lж.                      | la.                     | L.     | ×.                 | ı.             | Au-            | $x_n$     | Au.             | Terget         | Tendator     | FMA Figures Driver Date                                 |   |
| de Home                  |                                        |                         |        |               |                     |                          |                         | 18     |                    |                |                |           |                 |                | $\mathbf{r}$ | Tipe Date<br><b>Normal</b>                              |   |
| ₩ Atmm                   | ä                                      | ٠                       |        | ÷             | ×.                  | ×                        | $^{16}$                 |        | ٠                  |                | ٠              | $\sim$    | ż               | 3              | o            |                                                         |   |
| <b>15 Days</b>           |                                        | $\boldsymbol{u}$        |        |               | e.                  | $^{14}$                  | $\boldsymbol{z}$        | ٠      |                    | ٠              | ٠              | $\bar{z}$ | ٠               | ٠              | o            | <b>Nana Group Date</b><br>Data Prodika: Perqualan Romah | ۰ |
| 2. Upload Date Feralthan |                                        | ٠                       |        |               | 14                  | 3                        | $\mathcal{R}$           |        |                    |                |                |           |                 |                | o            |                                                         |   |
| 2. Latino Data Pengujuan | $\pm$                                  | $\alpha$                |        | $\mathcal{W}$ | $\frac{1}{2}$       | $\ddot{\phantom{a}}$     | $\sim$                  | ٠      |                    | $\overline{a}$ | $\blacksquare$ | ×.        | $\mathcal{N}$   |                | o            | Hatterson 1 . 1   Date 1 - 2   a<br>×                   |   |
| <b>D</b> Normalson Date  |                                        | Data Pengujian          |        |               |                     |                          |                         |        |                    |                |                |           |                 |                |              |                                                         |   |
| % Pelatrum               | Pola<br>$\mathbf{X}$<br>$^{12}$        | ΙW.                     | ing.   | Ι×.           | lж.                 | la.                      | $\mathbf{r}_\mathrm{c}$ | la.    | $\mathbf{x}_k$     | W.             | Au:            | Xu.       | He.             | Target         | Titulato     |                                                         |   |
|                          |                                        | $\boldsymbol{3}$        |        |               |                     |                          | ż                       | ×      |                    |                |                |           |                 |                | o            |                                                         |   |
| H. Smith<br>2200111-22   |                                        | $\overline{a}$          |        | $\,$          | ¥                   | ÷                        | $\overline{z}$          | $\,$   |                    |                |                | U         |                 | $\ast$         | o            |                                                         |   |
| <b>C)</b> Predicti       | $\mathbf{r}$                           | ×.                      |        | T.W           | $\overline{\alpha}$ | $\pi$                    | $\,$                    | $\,$   | $\mathbf{z}$       | $\overline{a}$ |                | ×         | ٠               | $\,$           | o            |                                                         |   |
| <b>C</b> : Reset Data    | $\bullet$                              | ł,                      |        | 详             | $\pm$               | $\overline{\phantom{a}}$ | 3                       |        | $\,$               | $\ddot{\tau}$  | ×.             | i di      | $\frac{1}{2}$ : | 1.3            | o            |                                                         |   |
|                          | $\mathbb{R}^n$                         | 59                      | $\sim$ | $\mathbf{I}$  | ÷                   | $O$ TT 1                 | $\rightarrow$           | $\sim$ | 主义<br>$\mathbf{I}$ | $\rightarrow$  | $\mathbf{r}$   | $\sim$    | $\cdot$         | $\cdot$ $\sim$ | o            |                                                         |   |

Gambar 8. Halaman Submenu Normalisasi Data.

6. Halaman Submenu Parameter.

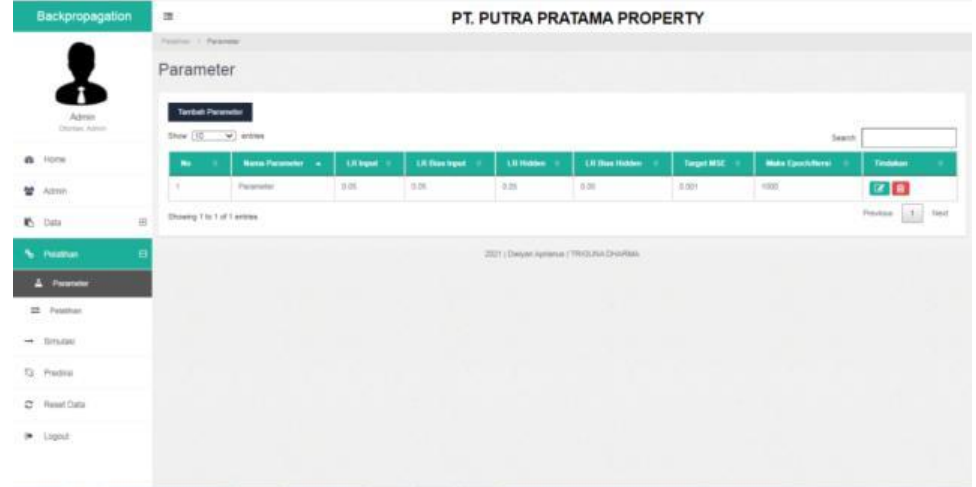

Gambar 9. Halaman Submenu Parameter.

7. Halaman Submenu Pelatihan.

Jurnal Cyber Tech Vol. 4, No. 2, Februari 2021 : 01 – 13

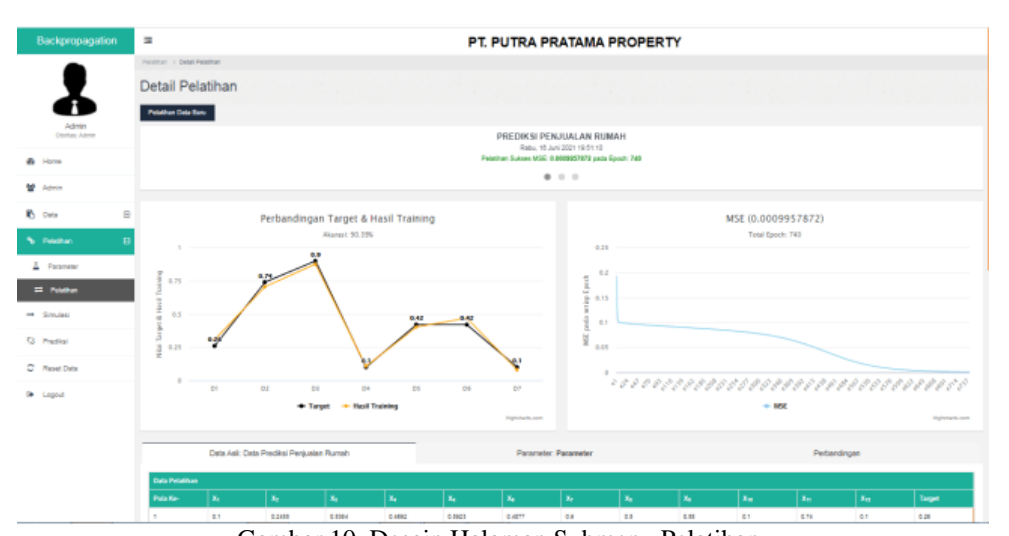

Gambar 10. Desain Halaman Submenu Pelatihan. 8. Halaman Menu Simulasi.

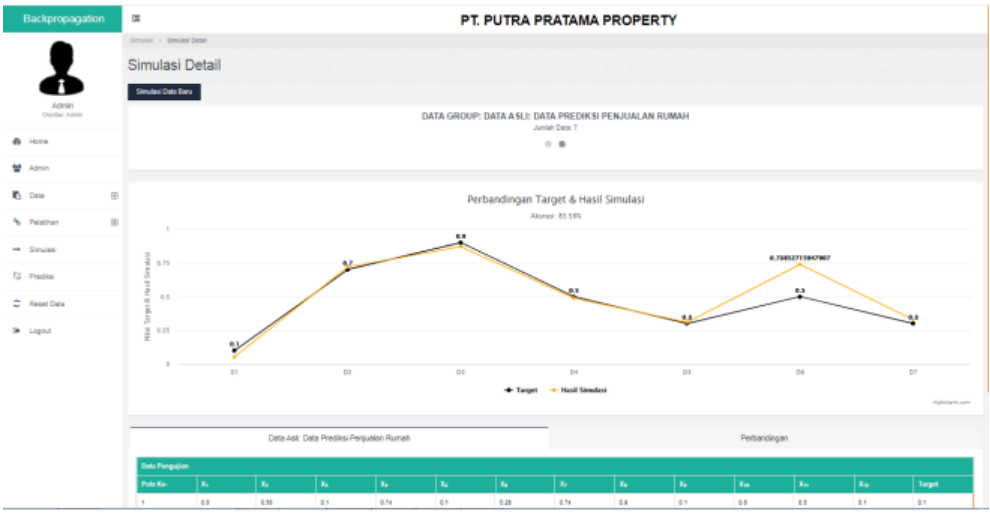

Gambar 11. Halaman Menu Simulasi.

#### 9. Halaman Menu Prediksi.

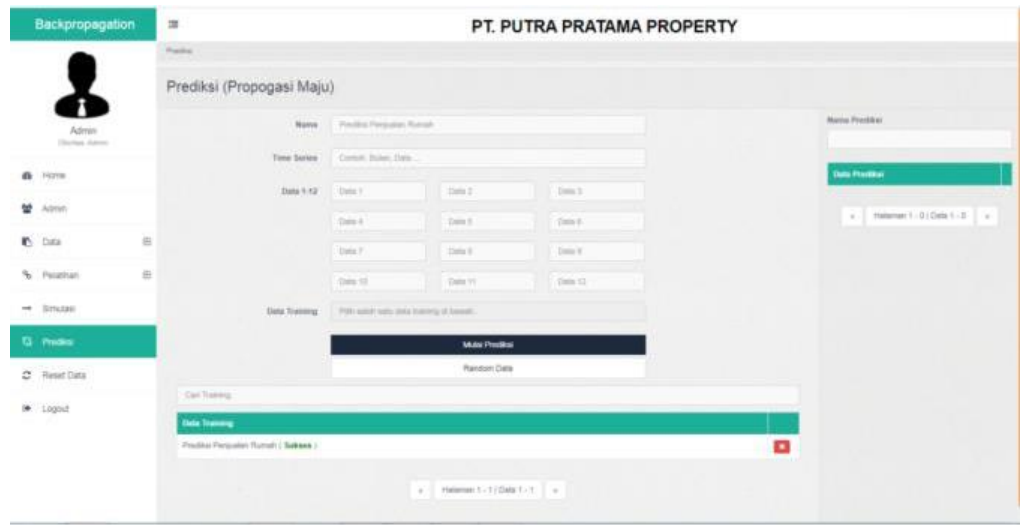

- Gambar 12. Desain Halaman Menu Prediksi.
- 10. Halaman Hasil Prediksi.

*Title of manuscript is short and clear, implies research results (First Author)*

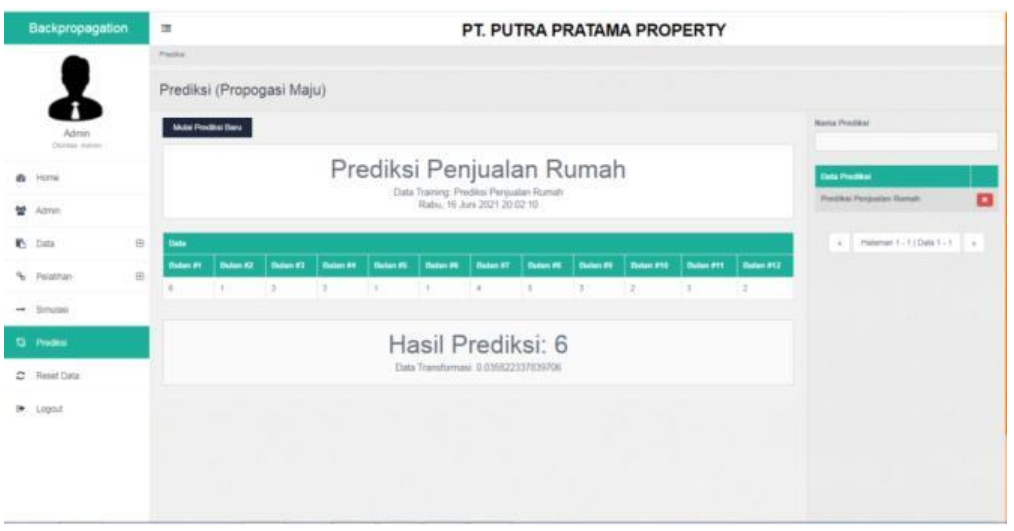

Gambar 5.11 Halaman Hasil Prediksi.

#### **4. KESIMPULAN**

Sebagai penutup sajian pembahasan dalam penulisan dapat diambil kesimpulan – kesimpulan sekaligus memberikan saran untuk memajukan sistem yang dibuat. Berdasarkan analisa pada permasalahan yang terjadi dalam kasus yang diangkat tentang memprediksi penjualan rumah dengan menggunakan metode *backpropagation* maka dapat disimpulkan bahwa:

- 1. Penerepan cara untuk memprediksi penjulan rumah pada PT. Putra Pratama Properti dengan menggunakan metode *backpropagation* yaitu dengan cara jika kita ingin memprediksi penjualan rumah untuk bulan berikutnya maka input layer yang digunakan ialah data penjualan 12 bulan terakhir dan untuk hidden layer yang digunakan ialah sebanyak 3 node.
- 2. Tingkat akurasi pelatihan pada prediksi penjualan rumah dengan menggunakan metode *backpropagation* dengan data time series penjualan rumah menghasilkan nilai persentase keberhasilan sebesar 90,39% dengan MSE = 0.0009957872. Hal tersebut menunjukkan bahwa model yang dibangun oleh jaringan arsitektur *backpropagation* termasuk ke dalam kategori baik dalam kemampuan memprediksi.
- 3. Sistem aplikasi yang telah dibangun masih bisa dikembangkan lebih lanjut dengan menambah jumlah maksimal *epoch* yang telah dibangun sebelumnya.
- 4. Sebaiknya sistem aplikasi yang telah dibangun tidak hanya menggunakan satu jaringan arsitektur saja, agar *user* dapat mengetahui jaringan arsitektur mana yang lebih efisien dalam memprediksi.
- 5. Diharapkan dalam penelitian selanjutnya data pelatihan yang digunakan harus lebih banyak agar *output* yang dihasilkan lebih optimal, serta data parameter yang digunakan lebih bervariasi agar *output* yang digunakan lebih akurat.

#### **UCAPAN TERIMA KASIH**

Puji syukur dipanjatkan kehadirat Tuhan Yang Maha Kuasa karena berkat rahmat dan AnugrahNya, sehingga dapat diselesaikan jurnal ini dengan baik. Ucapan terima kasih juga ditujukan kepada kedua Orang tua tercinta, ayahanda **Ya'aro Zai** dan ibunda **A. M. Pertiwi** yang selalu memberikan doa, cinta, kasih sayang, kesabaran, ketulusan hati, motivasi dan dukungan dari segi moral dan materi. Ucapan terimakasih juga ditujukan untuk pihak-pihak yang tidak bisa disebut satu persatu yang telah mengambil bagian dalam penyusunan jurnal ilmiah ini. Kiranya jurnal ini bisa memberikan manfaat bagi pembaca dan dapat meningkatkan kualitas jurnal selanjutnya.

#### **REFERENSI**

- [1] Ratningsih, "Forecasting Penjualan Rumah Dengan Menggunakan Metode Trend Moment Pada PT Rumakita Prima Karsa," Perspektif*,* Vol.15, No. 1, Maret 2017, pp. 40-48.
- [2] H. Simbolon and I. N. Nasution, "Desain Rumah Tinggal Yang Ramah Lingkungan Untuk Iklim Tropis," Educ. Build., Vol. 3, No. 1, Juni 2017, pp. 46–59.
- [3] Aisyah Fany Achmalia , Walid, Sugiman, "Peramalan Penjualan Semen Menggunakan *Backpropagation* Neural Network Dan Recurent Neural Network," UNNES Journal of Mathematics, Vol. 9, No. 8, Juni 2020,pp. 6–21.
- [4] I. Arisyandy, C. Setianingsih, F. T. Elektro, and U. Telkom, "PREDIKSI HARGA LAHAN MENGGUNAKAN METODE RADIAL BASIS FUNCTION PREDICTION of NILAI JUAL OBJEK PAJAK ( NJOP ) USING RADIAL," e-Proceeding Eng., Vol. 5, No. 3, Desember 2018, pp. 6409– 6416.
- [5] Diyah Puspitaningrum, Pengantar Jaringan Syaraf Tiruan, Edisi I, Yogyakarta: C.V Andi Offset, 2006.

#### **BIBLIOGRAFI PENULIS**

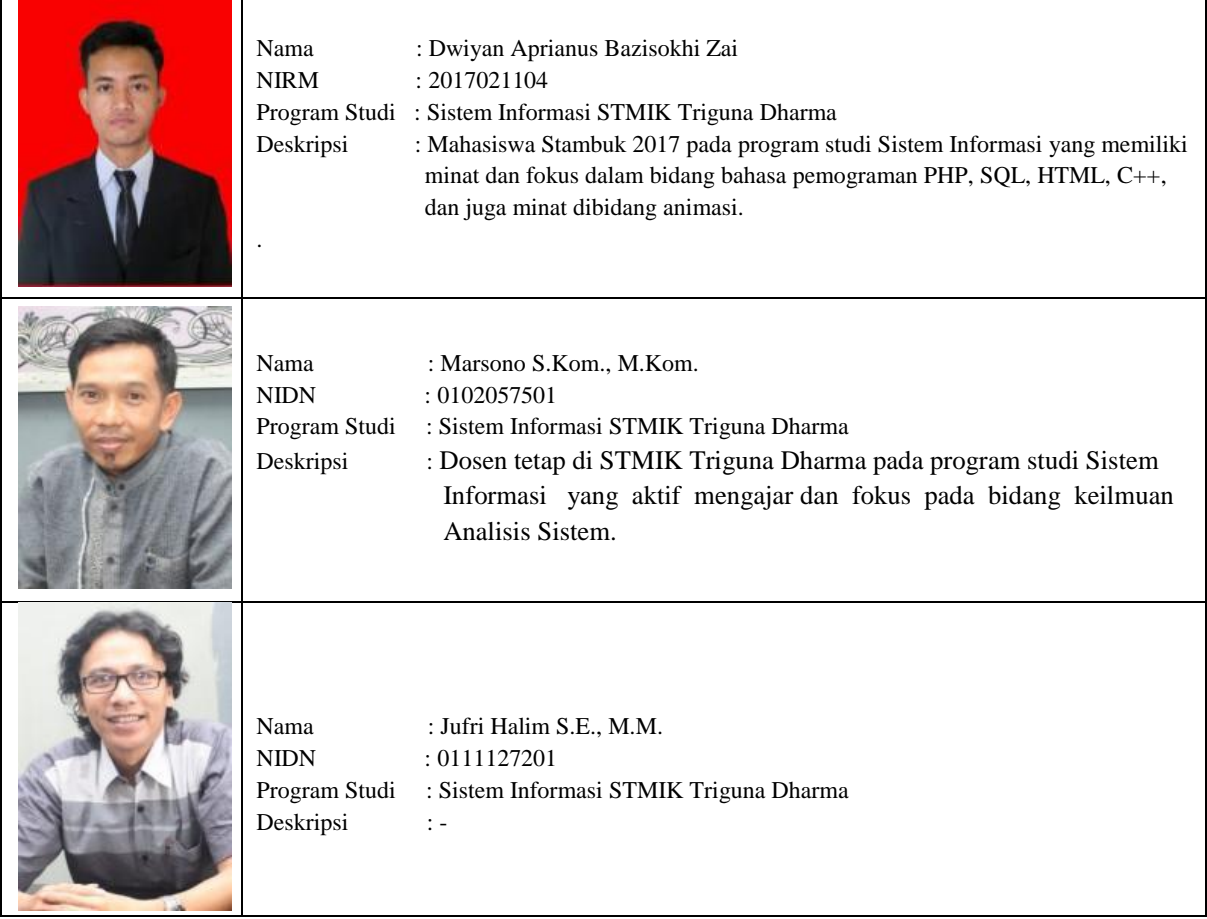